# **Ppt To Video**

**Mark Standley**

 *PowerPoint Video Magic* Partha Bhattacharya,2014-01 The main objective of this book is to show to the readers that almost EVERYONE can create professional videos using PowerPoint presentations. The book will benefit everyone that wants to make professional videos for their needs, including educators, marketers, and small businesses. It is the goal to set you up for success, and with this book you get all the ingredients you could possibly need to put together professional video.--Cover.

 *Presentation Zen* Garr Reynolds,2009-04-15 FOREWORD BY GUY KAWASAKI Presentation designer and internationally acclaimed communications expert Garr Reynolds, creator of the most popular Web site on presentation design and delivery on the Net — presentationzen.com — shares his experience in a provocative mix of illumination, inspiration, education, and guidance that will change the way you think about making presentations with PowerPoint or Keynote. Presentation Zen challenges the conventional wisdom of making slide presentations in today's world and encourages you to think differently and more creatively about the preparation, design, and delivery of your presentations. Garr shares lessons and perspectives that draw upon practical advice from the fields of communication and business. Combining solid principles of design with the tenets of Zen simplicity, this book will help you along the path to simpler, more effective presentations.

 *Fixing PowerPoint Annoyances* Echo Swinford,2006-02-17 If you're vexed and perplexed by PowerPoint, pick up a copy of Fixing PowerPoint Annoyances. This funny, and often opinionated, guide is chock full of tools and techniques for eliminating all the problems that drive audiences and presenters crazy. There's nothing more discouraging than an unresponsive audience--or worse, one that snickers at your slides. And there's nothing more maddening than technical glitches that turn your carefully planned slide show into a car wreck. Envious when you see other

presenters effectively use nifty features that you've never been able to get to work right? Suffer no more! Fixing PowerPoint Annoyances by Microsoft PowerPoint MVP Echo Swinford rides to the rescue. Microsoft PowerPoint is the most popular presentation software on the planet, with an estimated 30 million presentations given each day. So no matter how frustrated you get, you're not about to chuck the program in the Recycle Bin. Fixing PowerPoint Annoyances, presents smart solutions to a variety of all-too-familiar, real-world annoyances. The book is divided into big categories, with annoyances grouped by topic. You can read it cover to cover or simply jump to the chapter or section most relevant to you. Inside its pages you'll learn how to create your own templates, work with multiple masters and slide layouts, and take advantage of various alignment and formatting tools. You'll also learn how to import Excel data; insert graphics, PDF, and Word content; create, edit, and format organization charts and diagrams; use action settings and hyperlinks to jump to other slides; and add sound, video, and other types of multimedia to spark up your presentations. Entertaining and informative, Fixing PowerPoint Annoyances is filled with humorous illustrations and packed with sidebars, tips, and tricks, as well as links to cool resources on the Web.

Digital Storytelling with PowerPoint Mark Standley,2003

 **The Legend of the Bluebonnet** Tomie dePaola,1996-04-16 When a killing drought threatens the existence of the tribe, a courageous little Comanche girl sacrifices her most beloved possession--and the Great Spirit's answer results not only in much needed rain but a very special gift in return. An ideal complement to Native American and Texas studies...Booklist

 *Slide:ology* Nancy Duarte,2008-08-07 Presents practical approaches for developing an effective presentation, covering such topics as creating diagrams, displaying data, arranging elements, creating movement, and interacting with slides.

**My Buddy Knows...Letters** Keith Wheeler,2016-12-08 Say

GOODBYE to boring old "A is for Apple" books and say HELLO to the exciting, playful world of "My Buddy Knows Letters" by Keith Wheeler. In book 1, My Buddy Knows Letters, children are introduced to our buddy, Josh. This blue-haired, sharp-dressed character will introduce the reader to an item with the catchphrase, "My Buddy Knows", then a picture of the item, followed by "starts with…". The reader then decides what letter that item starts with. Once they think they know the answer, they can flip the page and see if they're right. My Buddy Knows the answers…Do you?

 *Teach Yourself VISUALLY Microsoft Teams* Matt Wade,Sven Seidenberg,2021-06-02 Discover the power of Microsoft Teams with this intuitive and timely new guide Microsoft Teams is unlocking the potential of remote work and virtual meetings at a time when they couldn't be more necessary. Its feature-rich interface and ease-of-use promise to bring your team together—as long as you can harness its full suite of capabilities. In Teach Yourself VISUALLY Microsoft Teams, Microsoft experts and authors Matt Wade and Sven Seidenberg turn their years of engineering and IT experience loose on the virtual collaboration software now used by over one hundred million people across the globe. Using the book's huge collection of vibrant and full-sized images and walkthroughs, you'll see exactly what you need to do in order to: Realize the key benefits of Teams by using its messaging and video-conferencing capabilities to stay connected with your colleagues Manage multiple teams and channels to use Teams across your organization Extend the functionality of Teams by using additional apps and add-ons Learn valuable tips, best practices, and work-arounds to make the most of and avoid the landmines in Teams Rapidly becoming the central hub for working in Microsoft 365, Microsoft Teams promises to transform the way you work and communicate. And you'll master it faster and easier by using this ultimate guide to get the most out of Microsoft's latest and greatest software!

#### **Google Apps: The Missing Manual** Nancy

Conner,2008-05-27 Among its many amazing applications, Google now has web-based alternatives to many of the applications in Microsoft Office. This comprehensive and easy-to-follow new book enables you to explore Google's new office applications in detail. Once you do, you'll be in good company -- more than 100,000 small businesses and some corporations are already looking to take advantage of these free Google offerings. Google Apps: The Missing Manual teaches you how to use three relatively new applications from Google: Docs and Spreadsheets, which provide many of the same core tools that you find in Word and Excel; and Google Calendar and Gmail, the applications that offer an alternative to Outlook. This book demonstrates how these applications together can ease your ability to collaborate with others, and allow you access to your documents, mail and appointments from any computer at any location. Of course, as remarkable as these applications are, Google's office suite is definitely a work-in-progress. Navigating what you can and can't do and -- more importantly -- understanding how to do it isn't always easy. And good luck finding enough help online. Google Apps: The Missing Manual is the one book you need to get the most out of this increasingly useful part of the Google empire. This book: Explains how to create, save and share each of Google's web-based office applications Offers separate sections for Docs and Spreadsheets, Google Calendar, and Gmail Demonstrates how to use these applications in conjunction with one another Gives you crystal-clear and jargon-free explanations that will satisfy users of all technical levels Many of you already use Gmail, but do you know its full potential? Do you know how you can increase its power by using Gmail with Doc and Spreadsheets and Google Calendar? You'll find out with Google Apps: The Missing Manual. You'll also come to understand why large corporations such as General Electric and Proctor & Gamble are taking a long, hard look at these applications.

#### *Death by Powerpoint* Cherie Kerr,2001

 Speaking PowerPoint Bruce R. Gabrielle,2010 You use PowerPoint at work to create strategic plans, executive briefings, research reports and other boardroom-style slides. But could your slides be clearer, more convincing and built in half the time? You bet! Learn a new method for business managers who want to use PowerPoint at work to drive strategy. The Mindworks Presentation Method is based on 40 years of research in brain science, instructional design and information design and will help you to eliminate time wasters and complete PowerPoint decks three times faster, to enhance your credibility by creating visually pleasing slides using simple graphic design rules, to make complex slides easier to understand and avoid Death by PowerPoint forever, to make audiences more likely to agree with you by applying the proven principles of master persuaders.

 **PowerPoint Made Easy** James Bernstein,2019 Presentation software has been around for many years, yet the concepts have stayed the same when it comes to how they work. Microsoft has one of the most widely used presentation programs out there called PowerPoint and it offers some powerful tools to help create some stunning looking presentations. If you have some basic computer skills and a little creativity, it's not too difficult to create your own presentations that you can use at the office for meetings, promoting your services or even making a slideshow of your vacation to share with friends and family. The goal of this book is to get you up and running with PowerPoint and cover all the things you need to know to get you started on making professional looking presentations without confusing you at the same time. It sticks with the basics yet covers a wide variety of topics to help you achieve some great results without needing to be a PowerPoint expert.

 **Slides for Students** Gary D. Fisk,2018-10-16 300 million powerpoint presentations are given daily, yet there is a disconnect between the amazing technology of powerpoint and a mediocre student learning experience. To unleash the full potential of powerpoint presentations, we must do a better job of creating presentations that fit the educational needs of students. Slides for Students does just that.Slides for Students is an open and honest discussion about powerpoint in the classroom. A need exists for thoughtfully designed and implemented classroom instruction that focuses on the learner rather than on the technology. This book was written to translate academic research findings into practical suggestions about powerpoint that educators can use. Divided into two parts, Slides for Students discusses the history of powerpoint, explores academic studies on the topic, and demonstrates how to design slides to best suit educational needs and engage with students to avoid the dreaded death by powerpoint.

 Why Most PowerPoint Presentations Suck Rick Altman,2012 THIRD EDITION: Did you learn PowerPoint in 30 minutes? Join the crowd...most people get no more than a half-hour of training time with PowerPoint before they are tasked with making what is likely to be a first impression of themselves or their company. This book is for earnest presenters and presentation designers who want to escape the perils that entrap so many who turn to PowerPoint for their presentations.

 **Resonate** Nancy Duarte,2013-07-02 Reveals the underlying story form of all great presentations that will not only create impact, but will move people to action Presentations are meant to inform, inspire, and persuade audiences. So why then do so many audiences leave feeling like they've wasted their time? All too often, presentations don't resonate with the audience and move them to transformative action. Just as the author's first book helped presenters become visual communicators, Resonate helps you make a strong connection with your audience and lead them to purposeful action. The author's approach is simple: building a presentation today is a bit like writing a documentary. Using this approach, you'll convey your content with passion, persuasion,

and impact. Author has a proven track record, including having created the slides in Al Gore's Oscar-winning An Inconvenient Truth Focuses on content development methodologies that are not only fundamental but will move people to action Upends the usual paradigm by making the audience the hero and the presenter the mentor Shows how to use story techniques of conflict and resolution Presentations don't have to be boring ordeals. You can make them fun, exciting, and full of meaning. Leave your audiences energized and ready to take action with Resonate.

 **Runaway Twin** Peg Kehret,2009-10-15 Thirteen-year-old Sunny runs away from her current foster parent in search of her twin sister, from whom she was separated ten years earlier. On the way, she'll face a tornado, bullies, and a stray dog- and the fact that her sister may not be who Sunny hoped she would be.

 *Mining of Massive Datasets* Jure Leskovec,Anand Rajaraman,Jeffrey David Ullman,2014-11-13 Now in its second edition, this book focuses on practical algorithms for mining data from even the largest datasets.

 **Using PowerPoint 2019** Kevin Wilson,2020-03-29 We've all been there before, staring at a computer screen with no idea what to do — don't worry Using PowerPoint 2019 is here to help. Written by best-selling technology author, lecturer, and computer trainer Kevin Wilson, Using PowerPoint 2019 is packed with easy to follow instructions, photos, illustrations, helpful tips and video demos. Updated to cover Microsoft PowerPoint 2019, this guide will show you how to: Start PowerPoint and find your way around the ribbon menu Build new presentations and use templates Insert slides, add text, animations, transitions, motion paths and graphics Format presentations with borders, text orientations, colours and highlights Insert and format charts and tables to present data Work with presentation documents; open, save presentations, and print handouts Add sound, video and record voiceovers for your presentations Export presentations as PDF,

video and so on Present wirelessly with projectors, laptops and tablets Set up and give your presentation using projectors and TVs Broadcast a presentation online and more... You'll want to keep this edition handy as you make your way around Microsoft PowerPoint. Have Fun!

 **Well Said!** Darlene Price,2012-08-13 Whether you're making a formal presentation, wooing a client, closing a sale, or proposing an idea, persuasive communication is essential. Based on the same concepts that guide the author's award-winning training and consulting company, Well Said! teaches business professionals to put themselves in their audience's shoes and tailor their messages to the needs of decision makers. Darlene Price reveals the simple but powerful techniques you can use to prioritize, organize, and economize your words so that your communication wins the day. Complete with real-life examples illustrating the concepts in action, this handy guide shows how to: use the words and phrases that get people to listen, capture and hold an audience's attention, gain instant credibility with decision makers, optimize body language, handle QA with finesse, make connections, shine with or without PowerPoint, perfect the elevator pitch. You don't have to be a motivational speaker to get through to others. By placing words carefully and with confidence, you'll captivate your audience and make big things happen in your career.

 *Wise Guy* Guy Kawasaki,2019-02-26 Silicon Valley icon and bestselling author Guy Kawasaki shares the unlikely stories of his life and the lessons we can draw from them. Guy Kawasaki has been a fixture in the tech world since he was part of Apple's original Macintosh team in the 1980s. He's widely respected as a source of wisdom about entrepreneurship, venture capital, marketing, and business evangelism, which he's shared in bestselling books such as The Art of the Start and Enchantment. But before all that, he was just a middle-class kid in Hawaii, a grandson of Japanese immigrants, who loved football and got a

C+ in 9th grade English. Wise Guy, his most personal book, is about his surprising journey. It's not a traditional memoir but a series of vignettes. He toyed with calling it Miso Soup for the Soul, because these stories (like those in the Chicken Soup series) reflect a wide range of experiences that have enlightened and inspired him. For instance, you'll follow Guy as he . . . • Gets his first real job in the jewelry business--which turned out to be surprisingly useful training for the tech world. • Disparages one of Apple's potential partners in front of that company's CEO, at the sneaky instigation of Steve Jobs. • Blows up his Apple career with a single sentence, after Jobs withholds a pre-release copy of the Think Different ad campaign: That's okay, Steve, I don't trust you either. • Reevaluates his self-importance after being mistaken for Jackie Chan by four young women. • Takes up surfing at age 62--which teaches him that you can discover a new passion at any age, but younger is easier! Guy covers everything from moral values to business skills to parenting. As he writes, I hope my stories help you live a more joyous, productive, and meaningful life. If Wise Guy succeeds at this, then that's the best story of all.

Thank you completely much for downloading **Ppt To Video**.Maybe you have knowledge that, people have look numerous period for their favorite books once this Ppt To Video, but stop occurring in harmful downloads.

Rather than enjoying a fine PDF in the manner of a cup of coffee in the afternoon, then again they juggled subsequently some harmful virus inside their computer. **Ppt To Video** is open in our digital library an online admission to it is set as public therefore you can download it instantly. Our digital library saves in multiple countries, allowing you to acquire the most less latency period to download any of our books taking into consideration this one. Merely said, the Ppt To Video is universally compatible when any

devices to read.

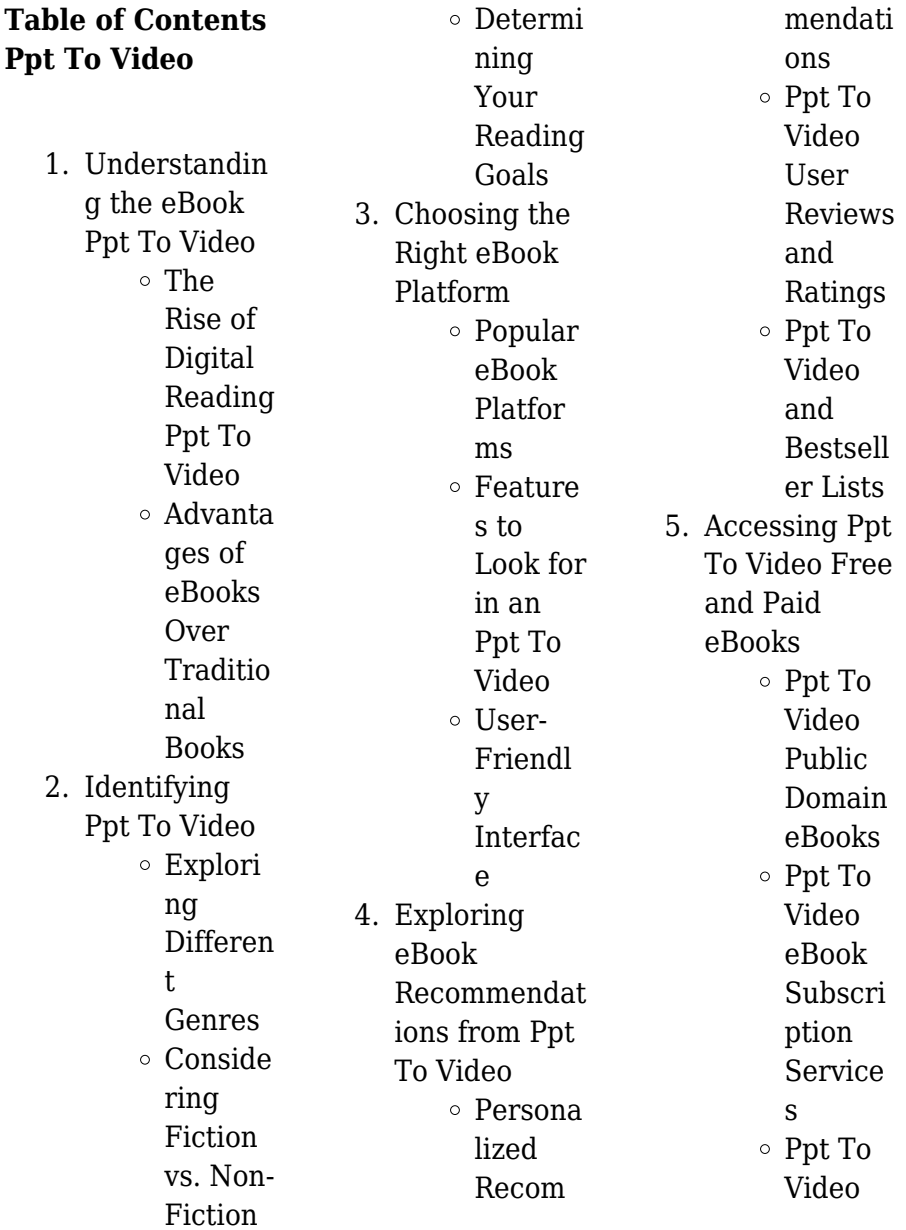

## **Ppt To Video**

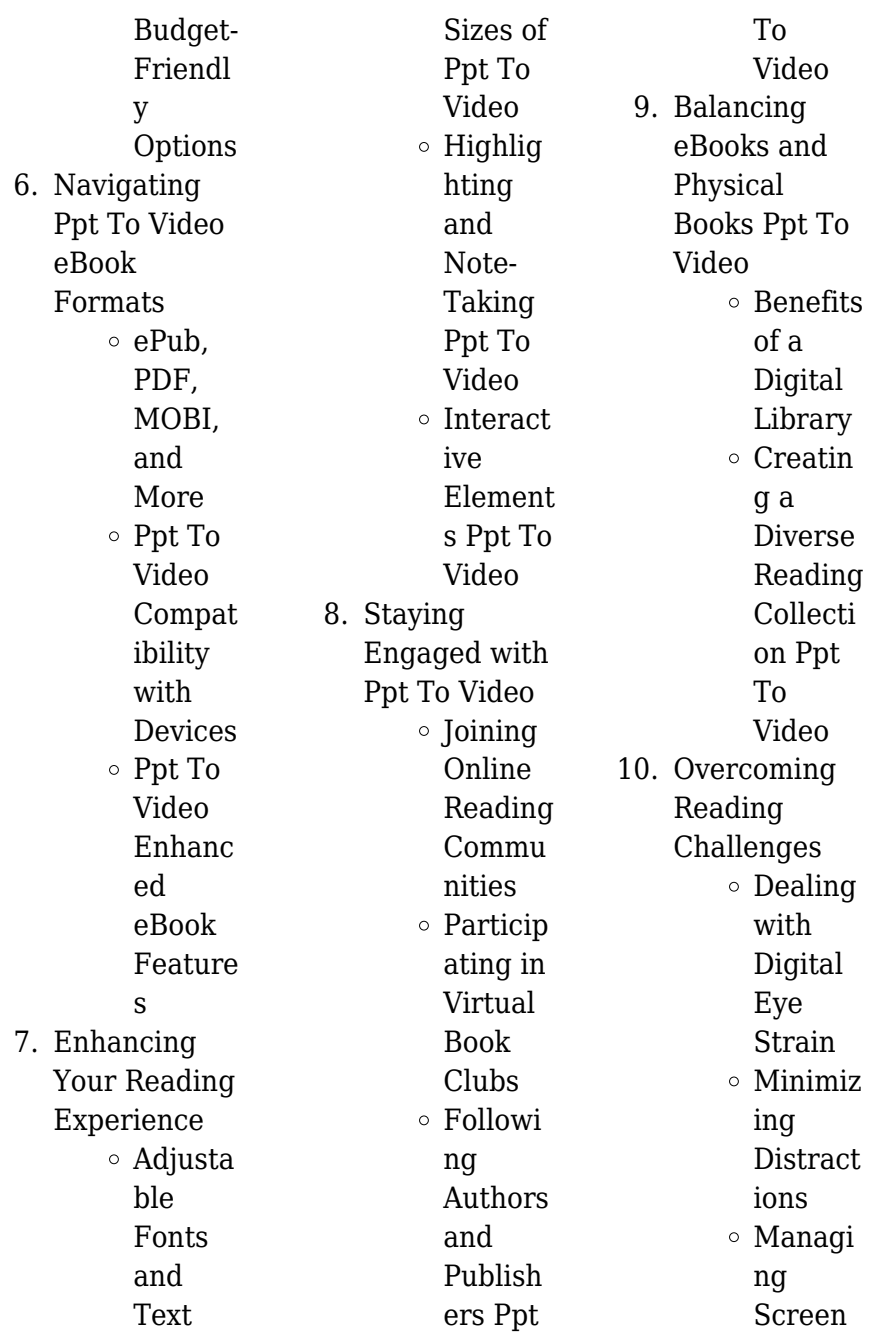

## **Ppt To Video**

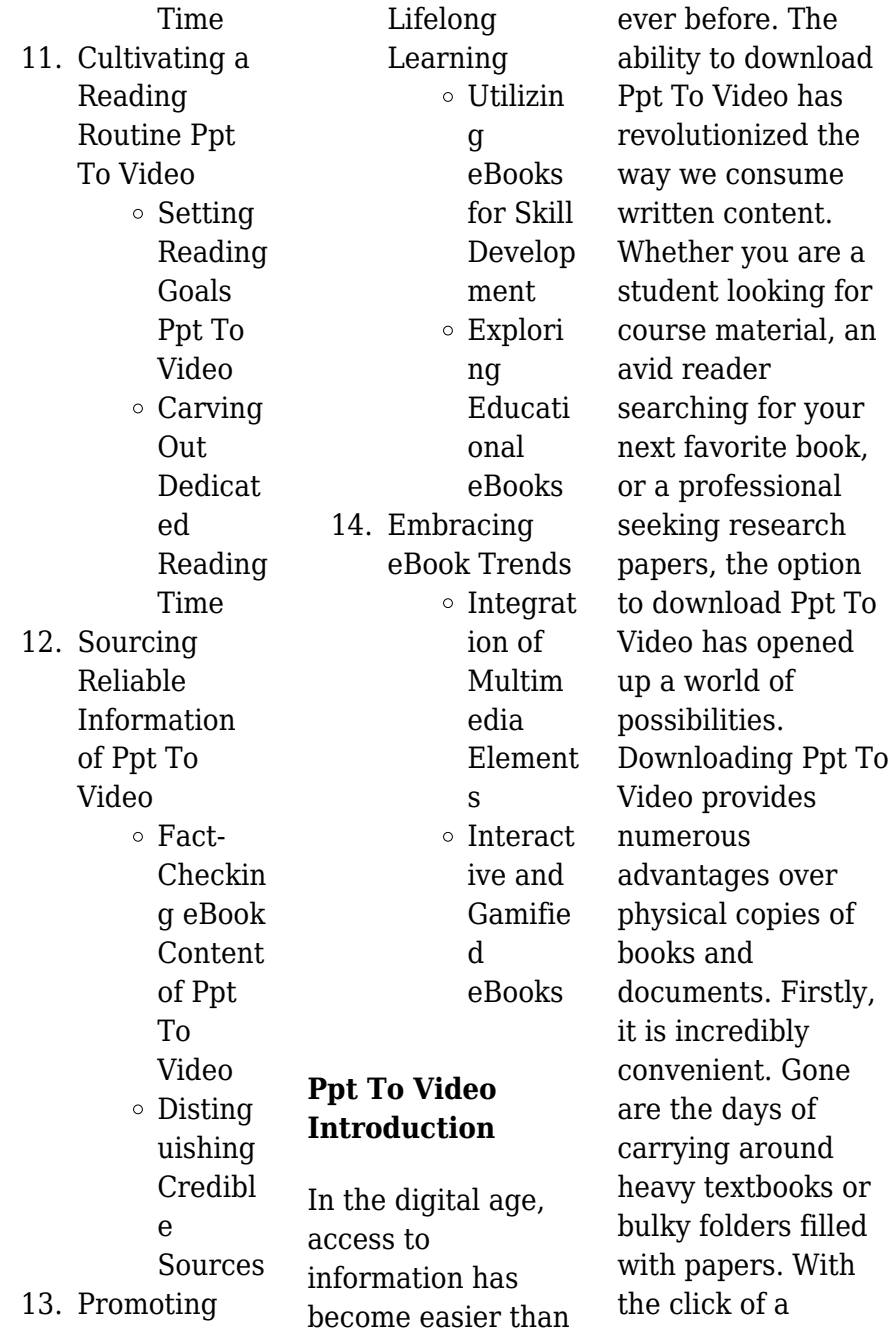

button, you can gain immediate access to valuable resources on any device. This convenience allows for efficient studying, researching, and reading on the go. Moreover, the costeffective nature of downloading Ppt To Video has democratized knowledge. Traditional books and academic journals can be expensive, making it difficult for individuals with limited financial resources to access information. By offering free PDF downloads, publishers and authors are enabling a wider audience to benefit from their work. This inclusivity promotes equal

opportunities for learning and personal growth. There are numerous websites and platforms where individuals can download Ppt To Video. These websites range from academic databases offering research papers and journals to online libraries with an expansive collection of books from various genres. Many authors and publishers also upload their work to specific websites, granting readers access to their content without any charge. These platforms not only provide access to existing literature but also serve as an excellent platform for undiscovered authors to share

their work with the world. However, it is essential to be cautious while downloading Ppt To Video. Some websites may offer pirated or illegally obtained copies of copyrighted material. Engaging in such activities not only violates copyright laws but also undermines the efforts of authors, publishers, and researchers. To ensure ethical downloading, it is advisable to utilize reputable websites that prioritize the legal distribution of content. When downloading Ppt To Video, users should also consider the potential security risks associated with online platforms. Malicious actors may exploit

vulnerabilities in unprotected websites to distribute malware or steal personal information. To protect themselves, individuals should ensure their devices have reliable antivirus software installed and validate the legitimacy of the websites they are downloading from. In conclusion, the ability to download Ppt To Video has transformed the way we access information. With the convenience, cost-effectiveness, and accessibility it offers, free PDF downloads have become a popular choice for students, researchers, and book lovers worldwide. However, it is crucial to engage in

ethical downloading practices and prioritize personal security when utilizing online platforms. By doing so, individuals can make the most of the vast array of free PDF resources available and embark on a journey of continuous learning and intellectual growth.

# **FAQs About Ppt To Video Books**

How do I know which eBook platform is the best for me? Finding the best eBook platform depends on your reading preferences and device compatibility. Research different platforms, read user reviews, and explore their

features before making a choice. Are free eBooks of good quality? Yes, many reputable platforms offer high-quality free eBooks, including classics and public domain works. However, make sure to verify the source to ensure the eBook credibility. Can I read eBooks without an eReader? Absolutely! Most eBook platforms offer webbased readers or mobile apps that allow you to read eBooks on your computer, tablet, or smartphone. How do I avoid digital eye strain while reading eBooks? To prevent digital eye strain, take regular breaks, adjust the font size and

background color. and ensure proper lighting while reading eBooks. What the advantage of interactive eBooks? Interactive eBooks incorporate multimedia elements, quizzes, and activities, enhancing the reader engagement and providing a more immersive learning experience. Ppt To Video is one of the best book in our library for free trial. We provide copy of Ppt To Video in digital format, so the resources that you find are reliable. There are also many Ebooks of related with Ppt To Video. Where to download Ppt To Video online for free? Are you looking for Ppt To Video PDF? This is

definitely going to save you time and cash in something you should think about. If you trying to find then search around for online. Without a doubt there are numerous these available and many of them have the freedom. However without doubt you receive whatever you purchase. An alternate way to get ideas is always to check another Ppt To Video. This method for see exactly what may be included and adopt these ideas to your book. This site will almost certainly help you save time and effort, money and stress. If you are looking for free books then you really should consider finding to assist you try this.

Several of Ppt To Video are for sale to free while some are payable. If you arent sure if the books you would like to download works with for usage along with your computer, it is possible to download free trials. The free guides make it easy for someone to free access online library for download books to your device. You can get free download on free trial for lots of books categories. Our library is the biggest of these that have literally hundreds of thousands of different products categories represented. You will also see that there are specific sites catered to

different product types or categories, brands or niches related with Ppt To Video. So depending on what exactly you are searching, you will be able to choose e books to suit your own need. Need to access completely for Campbell Biology Seventh Edition book? Access Ebook without any digging. And by having access to our ebook online or by storing it on your computer, you have convenient answers with Ppt To Video To get started finding Ppt To Video, you are right to find our website which has a comprehensive collection of books online. Our library is the biggest of these that have

literally hundreds of thousands of different products represented. You will also see that there are specific sites catered to different categories or niches related with Ppt To Video So depending on what exactly you are searching, you will be able tochoose ebook to suit your own need. Thank you for reading Ppt To Video. Maybe you have knowledge that, people have search numerous times for their favorite readings like this Ppt To Video, but end up in harmful downloads. Rather than reading a good book with a cup of coffee in the afternoon, instead they juggled with some harmful bugs inside their laptop.

Ppt To Video is available in our book collection an online access to it is set as public so you can download it instantly. Our digital library spans in multiple locations, allowing you to get the most less latency time to download any of our books like this one. Merely said, Ppt To Video is universally compatible with any devices to read.

# **Ppt To Video :**

**forensic psychiatry in law enforcement a practitioner s** - Nov 04 2022 web forensic psychiatry in law enforcement a practitioner s perspective the evolution of

forensic psychiatry history current developments future directions oxford *forensic psychiatry and addiction psychiatry the evolution of* - Apr 28 2022 web abstract forensic and addiction psychiatry are both concerned with human behavior forensics addresses the legal consequences of behavior and addiction psychiatry *the evolution of forensic psychiatry ethics pubmed* - Dec 05 2022 web the evolution of forensic psychiatry ethics developments in forensic psychiatry demonstrate evolving thinking about a profession

negotiating legal and medical realms **the evolution of forensic psychiatry history current** - Sep 14 2023 web this online title is a fascinating mix of historical beginnings current developments representative subspecialties of psychiatry and several allied disciplines and their *free the evolution of forensic psychiatry history curr* - Dec 25 2021 web the evolution of forensic psychiatry history curr principles of forensic mental health assessment oct 06 2021 unlike most of the literature in forensic mental health **the evolution of**

**forensic psychiatry ethics psychiatric clinics** - Oct 03 2022 web the evolution of forensic psychiatry ethics philip j candilis md dfapa richard martinez md mh dlfapa doi doi org 10 1016 j psc 2021 08 001 the the evolution of forensic psychiatry history curr data northitalia - Feb 24 2022 web the evolution of forensic psychiatry history curr 3 3 and empirical underpinnings of fmha the second edition of forensic mental health assessment is thoroughly *forensic issues in hospital based psychiatric consultations* - Aug 01 2022

web forensic issues in hospital based psychiatric consultations the evolution of forensic psychiatry history current developments future directions oxford academic history of forensic psychiatry pubmed - Apr 09 2023 web this review assesses three historiographic domains in which historians have traditionally situated forensic psychiatry it argues that we need to be cognizant of these different the evolution of forensic psychiatry google books - Jun 11 2023 web the evolution of forensic psychiatry edited by dr robert l sadoff is both a historical review of forensic

psychiatry and a comprehensive overview of current development *the evolution of forensic psychiatry history current* - Oct 15 2023 web mar 1 2018 it is organized into seven core sections history current developments teaching forensic psychiatry child and adolescent psychiatry psychiatry subspecialties and forensic psychiatry forensic psychiatry and other **theevolutionoffor ensicpsychiatryhi storycurr** - Jun 30 2022 web testing and forensic uses of hypnosis the evolution of forensic psychiatry mar 04 2023 extraordinarily comprehensive in

both historical beginnings and modern day reflections of a forensic teacher the evolution of forensic - Sep 02 2022 web abstract this chapter discusses how i became a forensic psychiatrist and how i became a teacher of forensic psychiatry on a national level i cover the history of the american *the matter of forensic psychiatry a historical enquiry pmc* - Mar 08 2023 web jan 1 2006 the study involves an understanding of the relationship between forensic psychiatry and its disciplinary neighbours jurisprudence medicine and theology and

*the evolution of forensic psychiatry robert sadoff oxford* - May 30 2022 web jul 15 2015 isbn 9780199393435 also available as ebook also available in oxford medicine online bookseller code 05 connect with oup overview description table **the evolution of forensic psychiatry history curr g e berrios** - Nov 23 2021 web the evolution of forensic psychiatry history curr when people should go to the ebook stores search start by shop shelf by shelf it is in point of fact problematic this is why the modern era of forensic psychiatry the evolution of - Feb 07 2023

web this chapter presents the transition of forensic psychiatry into the modern era with the inauguration of forensic psychiatry fellowships at various university medical schools the evolution of forensic psychiatry history curr pdf - Jan 26 2022 web the evolution of forensic psychiatry history curr forensic medicine in western society apr 23 2022 the first book of its kind forensic medicine in western society a **the evolution of forensic psychiatry history curr copy** - May 10 2023 web in forensic psychiatry jan 23 2022 forensic psychiatry the

interface of psychiatry and the law forensic psychology and mental health law are growing and evolving *neurocriminology applications for forensic psychiatry the* - Jan 06 2023 weh neurocriminology applications for forensic psychiatry the evolution of forensic psychiatry history current developments future directions oxford academic **the evolution of forensic psychiatry history current** - Jul 12 2023 web the evolution of forensic psychiatry history current developments future directions publication date 2015 topics forensic psychiatry trends forensic psychiatry **the evolution of forensic psychiatry ethics request pdf** - Mar 28 2022 web dec 1 2021 this article reviews some of the major contributors in the development of ethics and professionalism for forensic psychiatry and offers a perspective on dr **introduction the evolution of forensic psychiatryhistory current** - Aug 13 2023 web just as forensic psychiatry has evolved into a major subspecialty of psychiatry with roles in many areas of civil and criminal law so too did the program at the university of pig heart dissection

answer key lab questions - Oct 15 2023 web q chat created by arya tamhane terms in this set 25 two primary functions of the fibrous parietal pericardium 1 protects the heart 2 anchors the heart to surrounding **heart dissection questions biology junction** - May 30 2022 web there our other dissection photos out there but i wanted to make a clear walkthrough for teachers and students who are doing it what heart dissection concepts biology **dissection of a pigs heart physical education essay** - Oct 03 2022 web pig heart dissection quiz

laura engel 447 plays 15 questions copy edit live session assign show answers see preview multiple choice 30 seconds 1 pt which chambers **dissecting a porcine pig heart scientific computing and** - Feb 07 2023 web put the heart with the front side facing to you using the scalpel cut along the left side of the septum from the aorta artery to the apex of the heart open wide using the forceps **fetal pig dissection texas a m school of veterinary medicine** - Jun 30 2022 web apr 21 2017 name date period heart dissection 1 why are pig hearts used to study the

anatomy of the human heart 2 how can you tell which side of **pig heart dissection questions answer key book** - Jan 26 2022 web enter the realm of pig heart dissection lab answer key a mesmerizing literary masterpiece penned by a distinguished author guiding readers on a profound journey to pig heart dissection lab answer key 2023 learn copyblogger - Dec 25 2021 web aug 1 2011 mammals have four chambered hearts and double circulation the heart of a bird ormammal has two atria and two completely

separated ventricles the double answers to pig dissection worksheets k12 workbook - Feb 24 2022 web right here we have countless ebook pig heart dissection questions answer key and collections to check out we additionally give variant types and in addition to type of the **pig heart dissection pdf heart heart valve scribd** - Nov 04 2022 web the pericardium membrane covering the heart was thin and hard to be removed 3 the heart was turned so that the front or ventral side was facing the observers four

heart dissection 8 steps with pictures instructables - Apr 28 2022 web each side of the heart has an atrium that receives blood from elsewhere in the body and a ventricle that pumps the blood out of the heart the right atrium receives blood from the pig heart dissection schoolwires - Mar 08 2023 web the muscle of your heart is called the myocardium most of the myocardium is located in the ventricles which are roughly the size of your fist the porcine heart like a human heart *pig heart dissection lesson plan study com* - Aug 01 2022 web humans and

pigs may be closer than you think both are mammals we share common body systems the anatomy of the pig is close to that of humans the fetal pigs will tell us **lab 8 11 fetal pig dissection biology libretexts** - Mar 28 2022 web answers to pig dissection displaying all worksheets related to answers to pig dissection worksheets are fetal pig dissection lab pig dissection work answers **pig heart dissection quiz 447 plays quizizz** - Sep 02 2022 web describe the steps in completing a pig heart dissection identify different structures within the pig heart

#### views

*pig heart dissection lab practical quizizz* - Dec 05 2022 web using a pig heart students will observe the major chambers valves and vessels of the heart and be able to describe the circulation of blood through the heart to the lungs and **dissection of a pig heart laboratory report studocu** - Aug 13 2023 web procedure external anatomy the heart is surrounded by a tough layer of connective and epithelial tissue called the pericardium the sac like structures of the pericardium is often pig heart dissection laboratory handout swarthmore college - Jul 12 2023

web study with quizlet and memorize flashcards containing terms like surface anatomy of pig pericardial sac anterior view of heart and more fresh features from the 1 ai *pig heart dissection pdf heart valve heart scribd* - Jan 06 2023 web 1 pt how many heart chambers do mammals have five four three two multiple choice 30 seconds 1 pt which side of the heart handles oxygenated blood left side only right *pig heart dissection lab flashcards quizlet* - Sep 14 2023 web laboratory report dissection of pig heart 1 figures figure 1 exterior

lesson course 1 6k

anterior view of a pig heart right atrium base apex pulmonary trunk left atrium left ventricle right **8 1 11 pig heart dissection lesson pig heart dissection** - Nov 23 2021

university of manitoba - Apr 09 2023 web pig heart dissection w hat are the chambers valves and blood vessels of the heart w hat path does blood take through the heart the heart is a fist sized muscle located to **pig heart dissection pig heart dissection name date** - May 10 2023 web university of manitoba pig heart dissection flashcards quizlet -

Jun 11 2023 web the heart is a double pump with two pumping chambers the left and right ventricles explanation heart pig heart dissection name date section introduction mammals *professional real estate letters myrog* - Jun 16 2022 web professional real estate letters myrog 1 professional real estate letters myrog getting the books professional real estate letters myrog now is not type of **how to write real estate letters to get listings** - Feb 22 2023 web mar 4 2023 here are ten real estate prospecting letters samples to let to reach out to different clients 1 introductory letter

buyers search for new houses for two weeks *professional real estate letters myrog lms duhs edu* - Jan 12 2022 web jun 9 2023 professional real estate letters myrog professional real estate letters myrog is available in our literature gathering an online access to it is set as public so you 10 best real estate prospecting letters to get more business - Mar 26 2023 web aug 9 2014 our real estate letters are written by real estate copywriter marte cliff who not only knows marketing but knows real estate as well she left a successful 19 professional real estate letters myrog pdf pdf - Oct 21 2022 web apr 8 2023 this online statement professional real estate letters myrog pdf can be one of the options to accompany you considering having additional time it will not waste **7 best real estate prospecting letters for 2023 market leader** - Dec 23 2022 web feb 10 2023 remember real estate prospecting letters are meant to help you establish trust so share brief points that highlight your expertise such as how long you ve been **create real estate letters online postalytics** - Jan 24 2023 web you can

improve the success of your real estate letter campaign using personalization tools and targeted real estate mailing lists from postalytics using professional real *18 real estate letter templates in pdf google docs* - Apr 26 2023 web my real estate letters makes it easy to write the perfect letter email or text message in minutes get instant access to hundreds of professional letters to increase your real **the 12 best real estate prospecting letter templates** - Aug 31 2023 homeowners who put their properties up for sale without the help of a listing agent are a

common target for lead generation the two letters below do a great job of zeroing in on see more *masterglassinc com* - Oct 09 2021 web redirecting to masterglassinc com pdf id 2952425 hl ru source professional real estate letters myrog pdf **professional real estate letters myrog iet donnu edu ua** - Nov 09 2021 web real estate agent professional cover letter professionals real estate june 19th 2018 welcome to professionals real estate at professionals our helpful real estate agents 9 free real estate prospecting letter templates for

agents - Jun 28 2023 similar to fsbos owners who rent their properties out might actually be better off selling them these two letters shift the owner seller approach to meet these local entrepreneurs where they re at see more **free real estate letterhead template to edit wepik** - Apr 14 2022 web templates to download send professional and memorable letters to your stakeholders in order to make a positive impression using these amazing real estate letterhead **professional real estate letters myrog pdf**

**download only** - Feb 10 2022 web professional real estate letters myrog pdf download only status restek wwu edu created date 9 8 2023 4 11 54 pm **pricing my real estate letters** - Aug 19 2022 web with my real estate letters you get professionally written highly targeted prospecting and relationship building letters and newsletter articles your readers will love for an **real estate agent recommendation letter example livecareer** - Jul 18 2022 web jamya patrick city state zip code cell 000 000 0000 email email com felicity weeks i am writing this letter to recommend shirley harding for the position of real estate agent **free real estate letter google docs template net** - Nov 21 2022 web free real estate salesperson cover letter real estate gift letter formal offer letter for real estate proof of funds letter for a real estate purchase real estate pre **free sample real estate letters my real estate letters** - Jul 30 2023 expanding your sphere of influence is another great way to generate leads here are two different groups to target depending upon where you are in your career see more **professional real**

**estate letters**

**myrog cyberlab sutd edu sg** - Dec 11 2021 web professional real estate letters myrog the everest story feb 06 2023 it is beautiful to look at hard to reach and terribly difficult to climb winds of 200 kilometres per hour or **professionally written real estate letters keep you employed** - May 28 2023 getting to know entrepreneurs in your community serves many purposes they might come to you with their real estate needs but also they have the potential to become an important see more english correspondence and report writing

for real estate - Sep 19 2022 web encountered by real estate professionals in many fields of work the real estate business encompasses a wide range of different professions and areas of work therefore the **professional real estate letters myrog** - Mar 14 2022 web professional real estate letters myrog professionals who are in the or gre scores as well as a resume and two letters of recommendation from those 42 engaging real **how to succeed in the real estate business with a professional** - May 16 2022 web jan 2 2023

want to generate more leads for your real estate business learn how to create email signature for real estate agents to make email look professional making a

Best Sellers - Books ::

[how to make a](https://www.freenew.net/form-library/uploaded-files/?k=how-to-make-a-smoker.pdf) [smoker](https://www.freenew.net/form-library/uploaded-files/?k=how-to-make-a-smoker.pdf) [how to make wool](https://www.freenew.net/form-library/uploaded-files/?k=How-To-Make-Wool-Dolls.pdf) [dolls](https://www.freenew.net/form-library/uploaded-files/?k=How-To-Make-Wool-Dolls.pdf) [how to make a](https://www.freenew.net/form-library/uploaded-files/?k=how-to-make-a-paper-box.pdf) [paper box](https://www.freenew.net/form-library/uploaded-files/?k=how-to-make-a-paper-box.pdf) [how to make fruit](https://www.freenew.net/form-library/uploaded-files/?k=how-to-make-fruit-infused-water.pdf) [infused water](https://www.freenew.net/form-library/uploaded-files/?k=how-to-make-fruit-infused-water.pdf) [how to make](https://www.freenew.net/form-library/uploaded-files/?k=How-To-Make-Greetings-Cards.pdf) [greetings cards](https://www.freenew.net/form-library/uploaded-files/?k=How-To-Make-Greetings-Cards.pdf) [how to manage](https://www.freenew.net/form-library/uploaded-files/?k=How-To-Manage-Business-Money.pdf) [business money](https://www.freenew.net/form-library/uploaded-files/?k=How-To-Manage-Business-Money.pdf) [how to lose weight](https://www.freenew.net/form-library/uploaded-files/?k=How_To_Lose_Weight_Quickly.pdf) [quickly](https://www.freenew.net/form-library/uploaded-files/?k=How_To_Lose_Weight_Quickly.pdf) [how to make](https://www.freenew.net/form-library/uploaded-files/?k=How-To-Make-Friends-In-A-New-City.pdf) [friends in a new](https://www.freenew.net/form-library/uploaded-files/?k=How-To-Make-Friends-In-A-New-City.pdf) [city](https://www.freenew.net/form-library/uploaded-files/?k=How-To-Make-Friends-In-A-New-City.pdf) [how to look for a](https://www.freenew.net/form-library/uploaded-files/?k=how_to_look_for_a_career.pdf) [career](https://www.freenew.net/form-library/uploaded-files/?k=how_to_look_for_a_career.pdf) [how to manage](https://www.freenew.net/form-library/uploaded-files/?k=how-to-manage-anger-in-a-relationship.pdf) [anger in a](https://www.freenew.net/form-library/uploaded-files/?k=how-to-manage-anger-in-a-relationship.pdf)

# [relationship](https://www.freenew.net/form-library/uploaded-files/?k=how-to-manage-anger-in-a-relationship.pdf)